## DAD

## Didattica a distanza – didattica in presenza

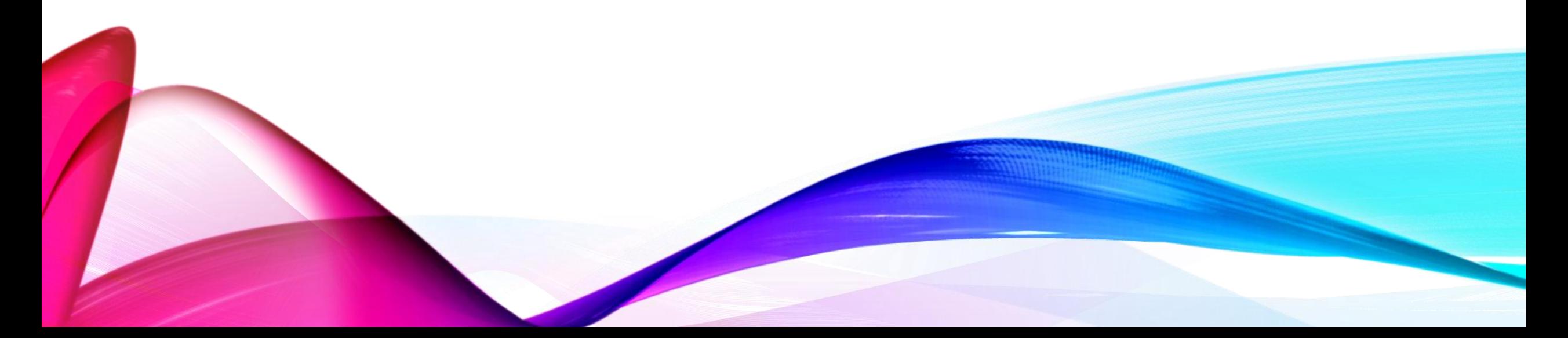

## ORGANIZZAZIONE DELLA DAD

L'istituto Fabio Besta durante l'anno scolastico 19\_20 ha attivato per il proprio istituto la piattaforma G\_Suite e ogni studente ha un proprio account personale fornito dalla scuola.

La scuola si sta organizzando per creare le classroom per la DAD.

In attesa della loro completa attivazione, gli studenti potranno accedere alla DAD con la seguente procedura.

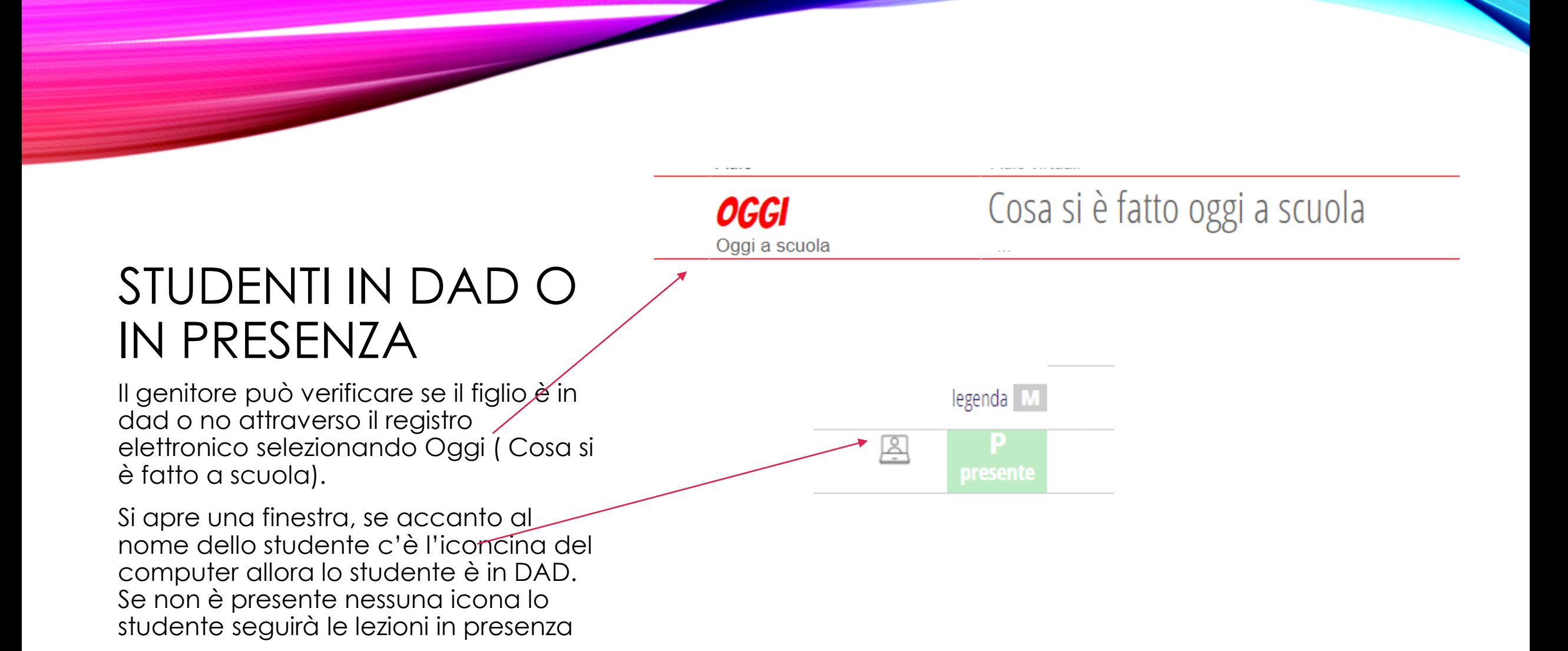

## COLLEGAMENTO DEGLI STUDENTI IN DAD

Gli studenti in DAD potranno collegarsi alla lezione cliccando sul link che verrà inviata in materiale per la didattica sul registro elettronico Spaggiari da parte del docente

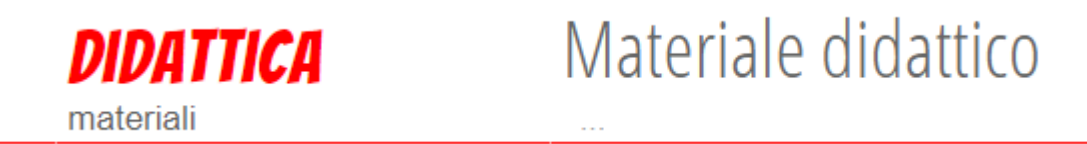